# M3D-C1 ZOOM Meeting

### 09/20/2021

Announcements

CS Issues

- 1. Mesh adaptation update
- 2. NERSC Time
- 3. Changes to github master since last meeting
- 4. Regression tests
- 5. GPU update

Physics Studies

- 1. New ikappafunc=1 now available
- 2. M3D-C1 LP Coupling status Samulyak, Lyons
- 3. 1/1 mode with negative loop voltage on EAST Liqing Xu
- 4. Poloidal Velocity Boundary Conditions Lyons
- 5. DIII Pellet Injection without RE goes unstable Chen Zhao

#### **Note: meeting minutes posted on m3dc1.pppl.gov**

### **In attendance**

Steve Jardin Mark Shephard Andreas Kleiner Seegyoung Seol Jin Chen Usman Riaz Adelle Wright Morteza SIboni Nate Ferraro Chen Zhao Brendan Lyons Chang Liu Andreas Kleiner

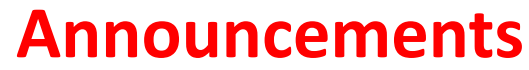

- NERSC ERCAP requests due Oct 4
	- Separate requests for CPU (cori and Perlmutter) and GPU(Perlmutter)
- /p/tsc to be upgraded during Sept. maintenance period
	- 20 times faster and greatly expanded size
- John Mandrekas requested a 90 min presentation from all SciDACs
	- Progress over last 4 years
	- Plans for next year
	- Synergy between Physics and CS teams
	- Most important unsolved problems in our area
- APS Nov 8-12
	- Meeting will be IN PERSON with virtual option
	- M3D-C1 Invited talks by C. Liu, A. Wingen
	- CTTS meeting? Will DOE allow travel?
- EPS 6/27 7/1 2022 in Maastricht, Netherlands
	- Nominate invited speakers by 29 October 2021

## **Mesh Adaptation Update**

Jardin and Strauss prepared request for capability for refinement at rational surface and wall.

$$
h^{-1} = \tilde{h}^{-1} + \frac{1}{l_c} \left[ \frac{1}{1 + \left(\frac{\tilde{\psi} - \psi_c}{W_c}\right)^2} \right]
$$

Nate recommended waiting until Brendan develops capability for arbitrary size field.

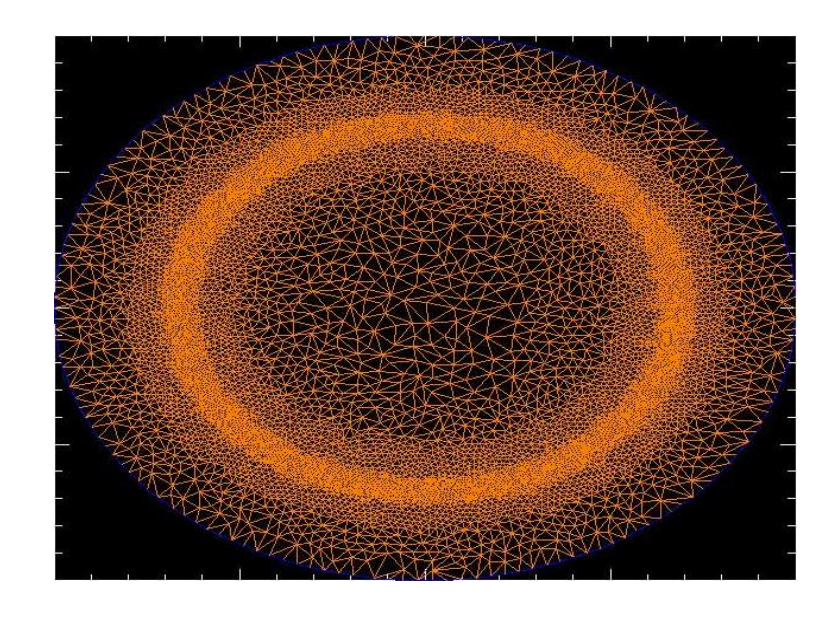

### **NERSC Time**

### **mp288**

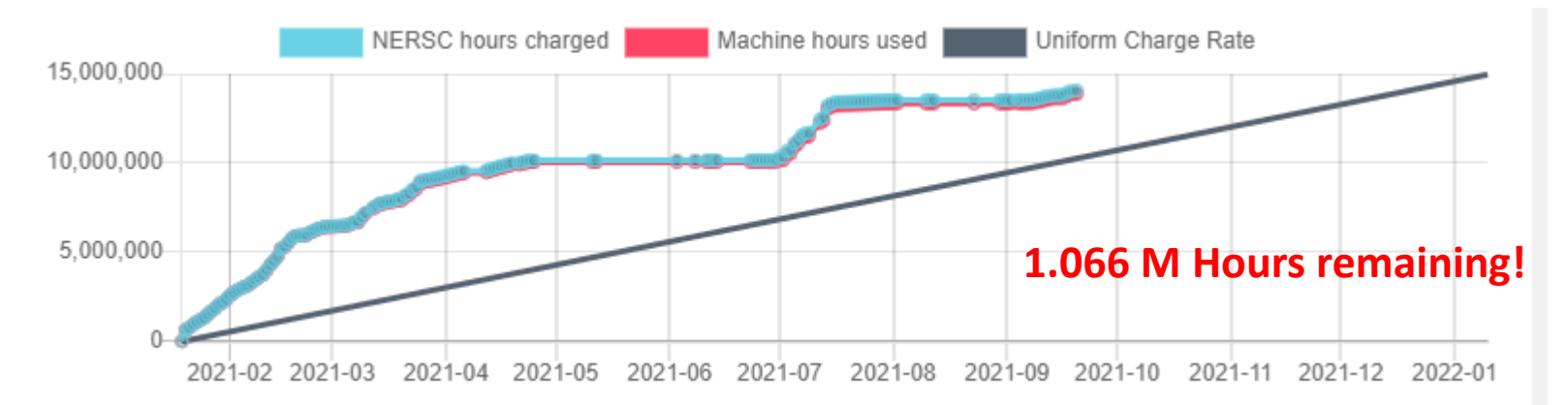

- mp288 received 10M Hrs for CY 2021, + 5M Hrs additional
- Pearlmutter time will not be charged for this FY
- We are NESAP Tier 2. Machine not yet ready. Phase-I w GPUs
- FY2022 ERCAP now open, due 10/4/12 (Lyons: include DE-SC0020299 for analysis of JET/KSTAR mitigation experiments)

### **Changes to github master since 09/12/21**

#### **S. Jardin:**

**9/17/21**: Changes for ikapparfunc=1

**Seegyoung Seol: 9/13/21**: fixing m3dc1\_scorec compilation error

**Nate Ferraro:**

**9/16/21:** Updates to allow plot br.pro and associated IDL routines work properly for nonlinear calculations

**9/17/21:** Merged stellarator branch into master

### Local Systems

- PPPL centos7 $(09/12/21)$ 
	- 4 regression tests **PASSED** on centos7:
	- RMP\_nonlin **failed**
	- ADAPT **failed**
- PPPL greene (09/12/21)
	- 3 regression tests **PASSED** on greene (m3dc1)
	- No batch file found for pellet
	- RMP\_nonlin **failed** (almost same way as in centos2
	- ADAPT **failed** (in same way as on centos7)
- STELLAR (09/19/21)
	- 4 regression tests **PASSED** on stellar
	- RMP\_nonlin **failed**
	- ADAPT **failed**
- TRAVERSE(09/12/21)
	- Code compiles
	- Regression test failed: split\_smb not found in PATH

# Other Systems

- Cori-KNL (9/19/2021)
	- 4 regression tests **PASSED** on KNL
	- RMP\_nonlin **failed**
	- ADAPT **failed**
- Cori-Haswell (9/19/2021)
	- 4 regression tests **PASSED** on cori
	- RMP\_nonlin **failed** in same was as on knl
	- ADAPT **failed** in same way as on knl
- MARCONI
	- All regression tests PASSED on MARCONI (J. Chen, 9/04/20)
- **ADAPT and RMP\_nonlin fail in same way on all machines**

### **Difference in RMP\_nonlin**

#### **KE**

---

< 1 2.0000E+01 6.8302E-06 1.4052E-02 2.6177E-06 4.2039E-06 8.6268E-09 4.1017E-01 1.2798E+03 5.3552E-01 1.28070E+03 < 2 4.0000E+01 5.4228E-06 -5.7429E-03 2.0945E-07 5.2093E-06 4.1356E-09 4.1004E-01 1.2798E+03 5.3544E-01 1.28070E+03 < 3 6.0000E+01 6.6955E-06 5.2510E-03 2.1988E-08 6.6720E-06 1.5442E-09 4.0997E-01 1.2798E+03 5.3543E-01 1.28070E+03 < 4 8.0000E+01 8.5336E-06 6.0348E-03 1.4872E-08 8.5166E-06 2.1278E-09 4.0993E-01 1.2798E+03 5.3543E-01 1.28070E+03 < 5 1.0000E+02 1.0689E-05 5.6070E-03 1.5061E-08 1.0671E-05 3.1740E-09 4.0992E-01 1.2798E+03 5.3543E-01 1.28070E+03

> 1 2.0000E+01 6.8288E-06 1.4048E-02 2.6163E-06 4.2038E-06 8.6249E-09 4.1018E-01 1.2798E+03 5.3552E-01 1.28070E+03 > 2 4.0000E+01 5.4225E-06 -5.7391E-03 2.0960E-07 5.2088E-06 4.1364E-09 4.1004E-01 1.2798E+03 5.3544E-01 1.28070E+03 > 3 6.0000E+01 6.6941E-06 5.2473E-03 2.2017E-08 6.6706E-06 1.5453E-09 4.0997E-01 1.2798E+03 5.3543E-01 1.28070E+03 > 4 8.0000E+01 8.5310E-06 6.0324E-03 1.4879E-08 8.5140E-06 2.1274E-09 4.0993E-01 1.2798E+03 5.3543E-01 1.28070E+03 > 5 1.0000E+02 1.0685E-05 5.6050E-03 1.5062E-08 1.0667E-05 3.1726E-09 4.0992E-01 1.2798E+03 5.3543E-01 1.28070E+03

Same results on all machines: Differences grow slowly in time Cycle 1: 6.8302E-06 vs 6.8288E-06 (0.020%) Cycle 5: 1.0689E-05 vs 1.0685E-05 (0.037%)

Changes likely due to more accurate parabolization term when stellarator version was merged. Rebaseline?

### **Difference in C1ke files for adapt**

### **Unchanged from 9/13/21**

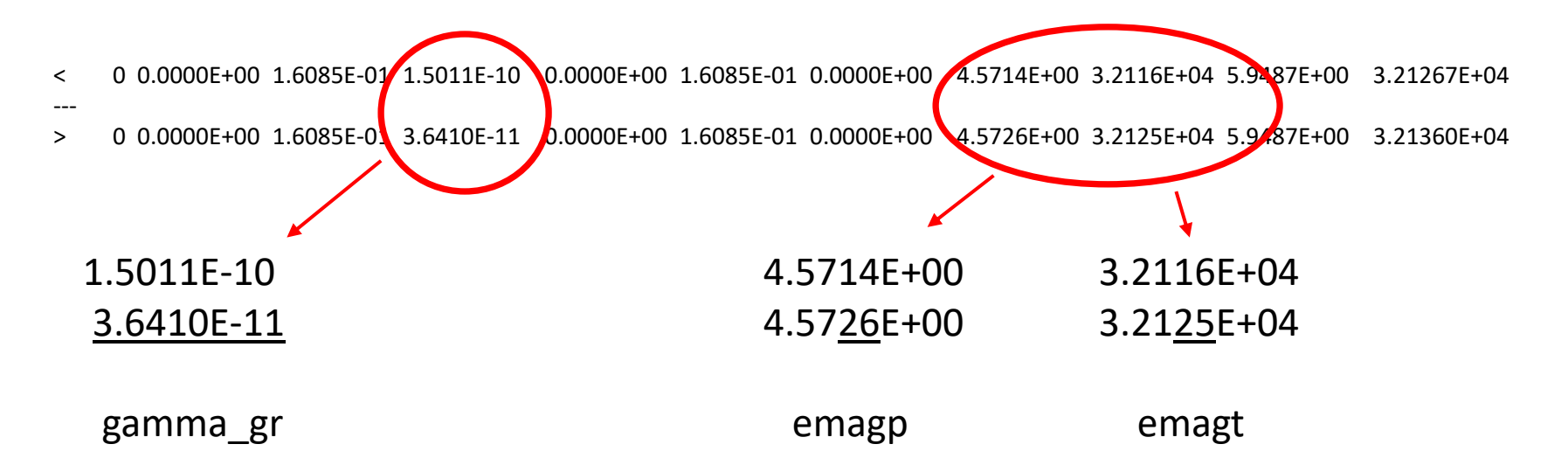

gamma\_gr does not have any meaning for the 0 time step … can ignore emagp is the integrated energy in the poloidal field emagt is the integrated energy in the toroidal field

# GPU update

### **From Chang Liu 9/13/21:**

I have finished the first version GPU matrix assembling and uploaded to the "traverse-gpu" branch. It can now run on traverse. I wonder if you can help me test this code on traverse, doing some regression tests, and let me know if it works as expected. If it works well, I will merge this to the master branch.

### **Addiitonal 9/20/21:**

• Working with Jin Chen, PETSc group, and Sherry Li to get a version of the solvers to work on GPUs.

### **S. Jardin will post Chang's instructions on how to access, compile, and run TRAVERSE GPU version**

### **New ikapparfunc=1 now available**

ikapparfunc=0 
$$
\chi_{\parallel}
$$
 = kappar (default)  
ikapparfunc=1  $\chi_{\parallel}$  = kappar  $\times \left[ \left( T_c / T \right)^{5/2} + 1 \right]^{-1}$ 

 $T_c$  = tcrit (internal units)

Parallel thermal conductivity can now be plotted with IDL routine: plot field,'kappar',file='....../C1.h5',nslice

# **M3D-C1 – LP Code coupling**

- Brendan wrote to Daisuke on 9/10/2021 requesting more experimental information
- Daisuke sent vgs from 3/18/21 on 9/15/21. Will be posted with meeting minutes.
- Roman produced plot of integrated radiated power vs time
- Roman anxious to publish sensitivity of ablation rate to the plasma state input.

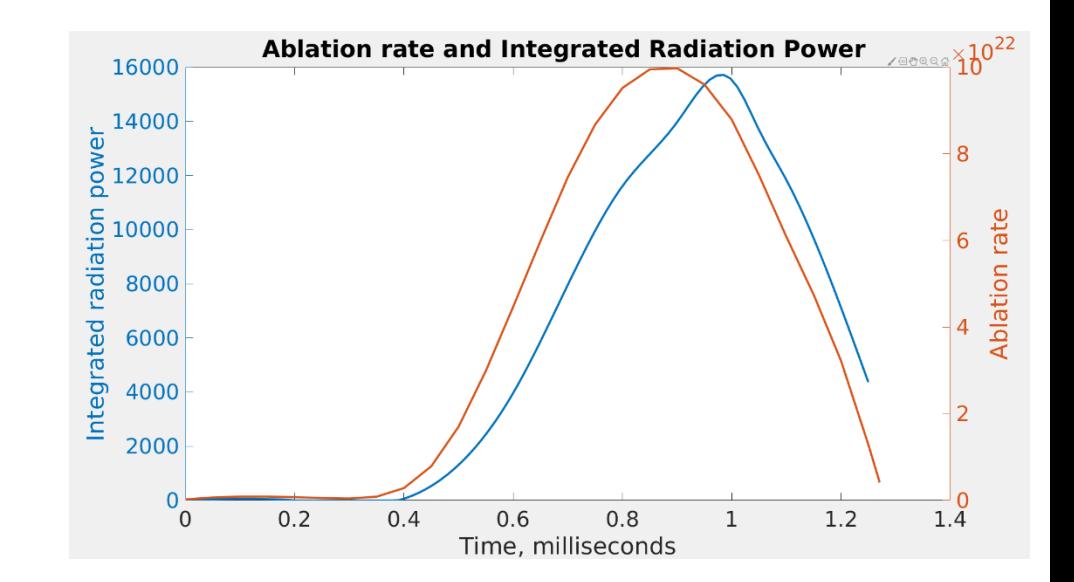

### **1/1 mode with negative vloop on EAST**

#### **Email from Liqing Xu on 8/31/21**

- Recently, we found some interesting data in EAST toroidal loop voltage feedback control experiment.
- The target plasma has a very strong central electron heating by LHW and ECRH.  $R/L$  {Te}~10 in the core. The plasma current is almost noninductive, say I {ohmic}~0.
- In Vloop FB experiment, a 1/1 mode is present when Vloop slightly below zero, and disappear when Vloop above zero, as shown in the attached figure.

#### **Email updates: 9/3 and 9/6** and

- The total current 500kA is feedback controlled. q95 is about 5.6-5.7;
- Both the plasma current and loop voltage are controlled by together of 4.6G lower hybrid waves and Ohmic current.

#### **Email update 9/18/21**

• From the equilibrium reconstructions with EFIT+POINT, the q0 in negative loop voltage is closer to unity than the value in positive case. The current profile more peaked in positive Vloop, and q0<<1. We do not have MSE, but have 11 channels of polarimeter-interferometer (POINT) for q0 measurements.

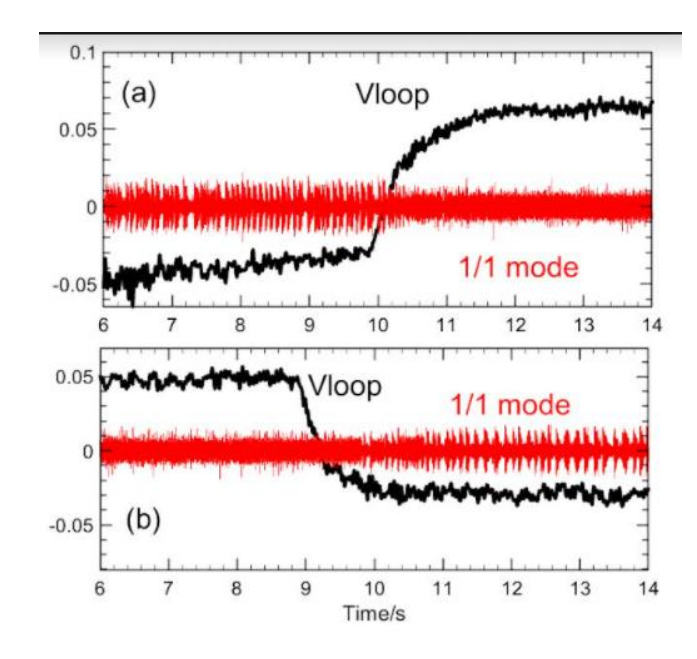

**Yao Zhou wrote on 9/17 that he will visit ASIPP in a few weeks and will talk with Liqing and request additional data!**

### **Poloidal Velocity Boundary Conditions**

**No normal flow**

 $R^2 \nabla U \times \nabla \phi \cdot \hat{n} + R^{-2} \nabla_{\perp} \chi \cdot \hat{n} = 0$ 

should be we now have should be we now have  $R^2 \nabla U \times \nabla \phi \cdot \hat{n} = 0$  $R^{-2}\nabla_{\perp} \chi \cdot \hat{n} = 0$ 

**No slip**

 $R^2 \nabla U \times \nabla \phi \bullet \hat{t} + R^{-2} \nabla_{\perp} \chi \bullet \hat{t} = 0$ should be we now have  $R^2 \nabla U \times \nabla \phi \cdot t = 0$  $R^{-2}\nabla_{\perp}\chi\bullet\hat{t}=0$ 

**Brendan has implemented a new inoslip\_pol=2 boundary condition that imposes only the sum…seems to fix the problem (not yet committed to master)** 

# **(old) Toroidal flow with density source M3D-C1 NIMROD**

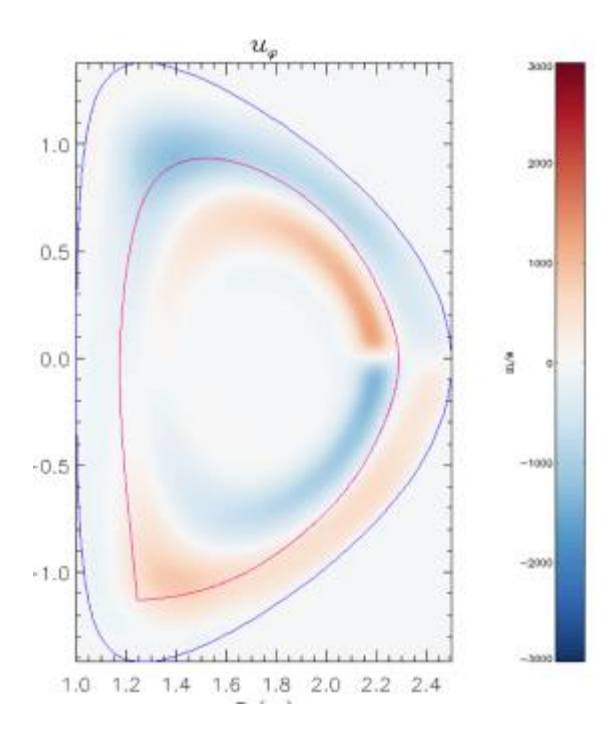

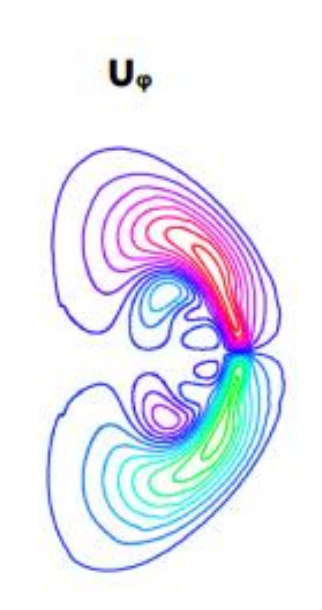

### **Comparison of inoslip\_pol=0,1,2 for problem with density source**

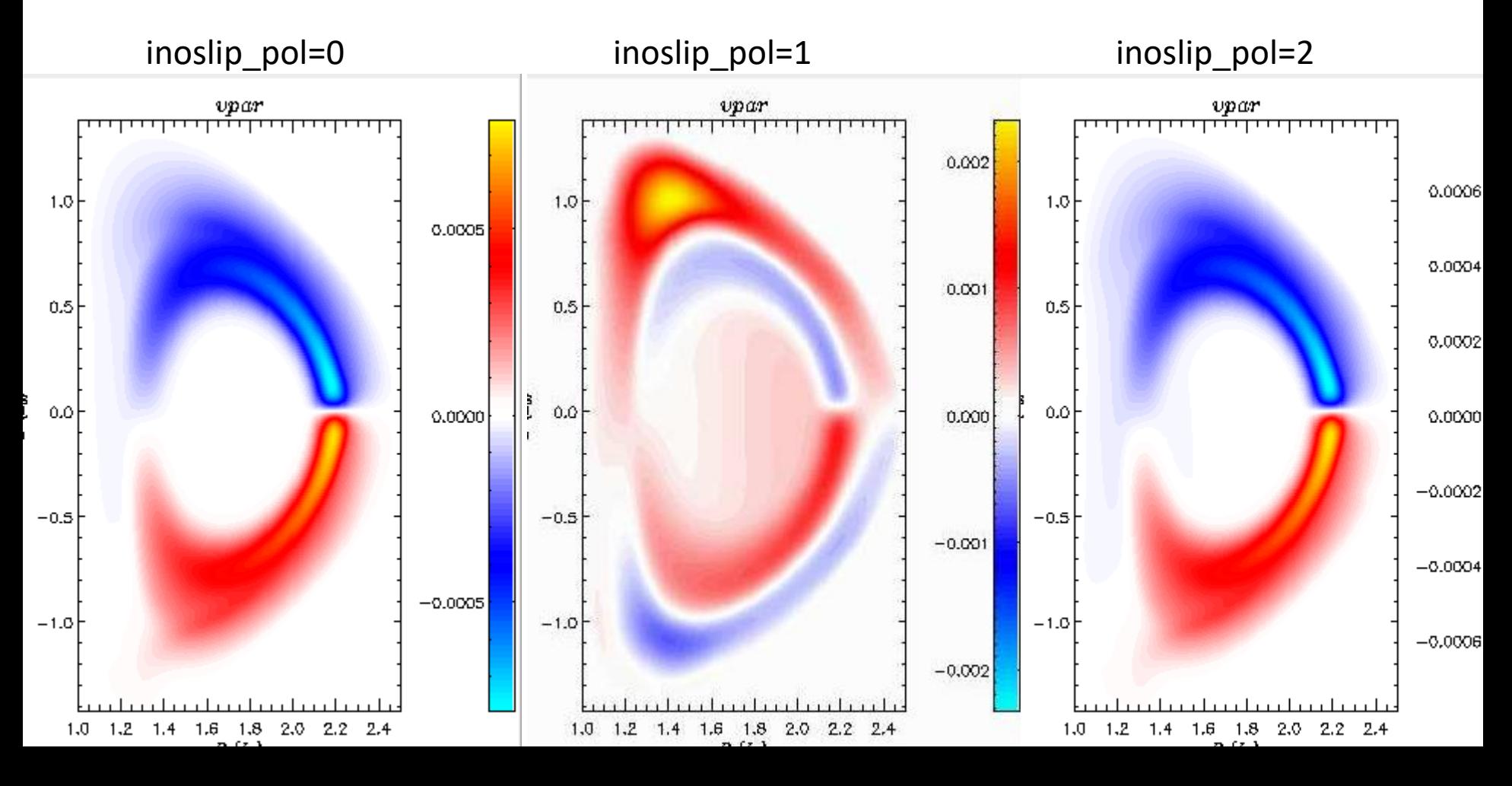

### **New Boundary plots by Brendan confirm inoslip\_pol=2**

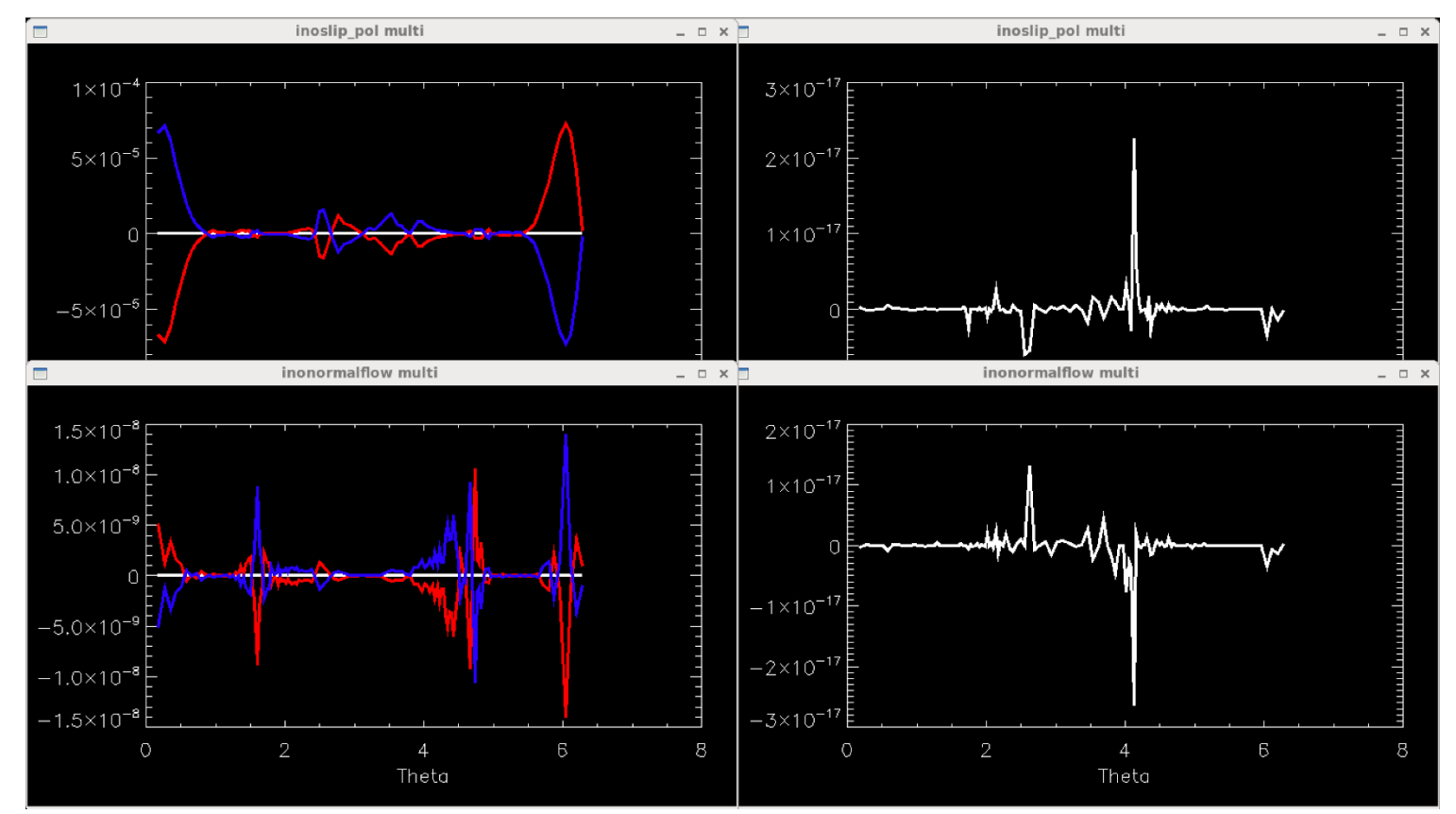

Red and blue are individual velocity terms on boundary due to U and  $\chi$ ; white is sum.

### **DIII-D Pellet injection case goes unstable (without RE)** plot\_hmn

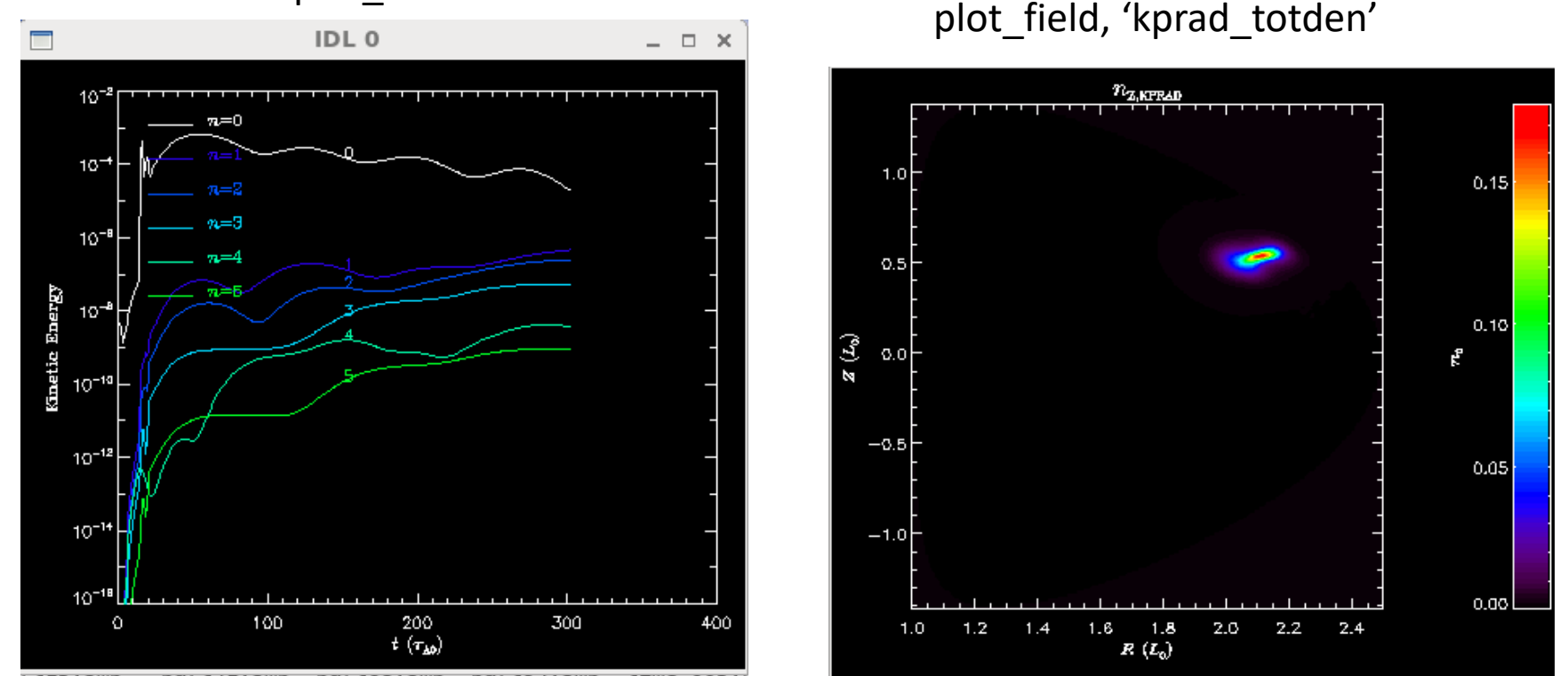

Could the impurity density be going negative? See /scratch/gpfs/cz12/kprad2\_test **Chen Zhao**

# That's All I have

Anything Else ?